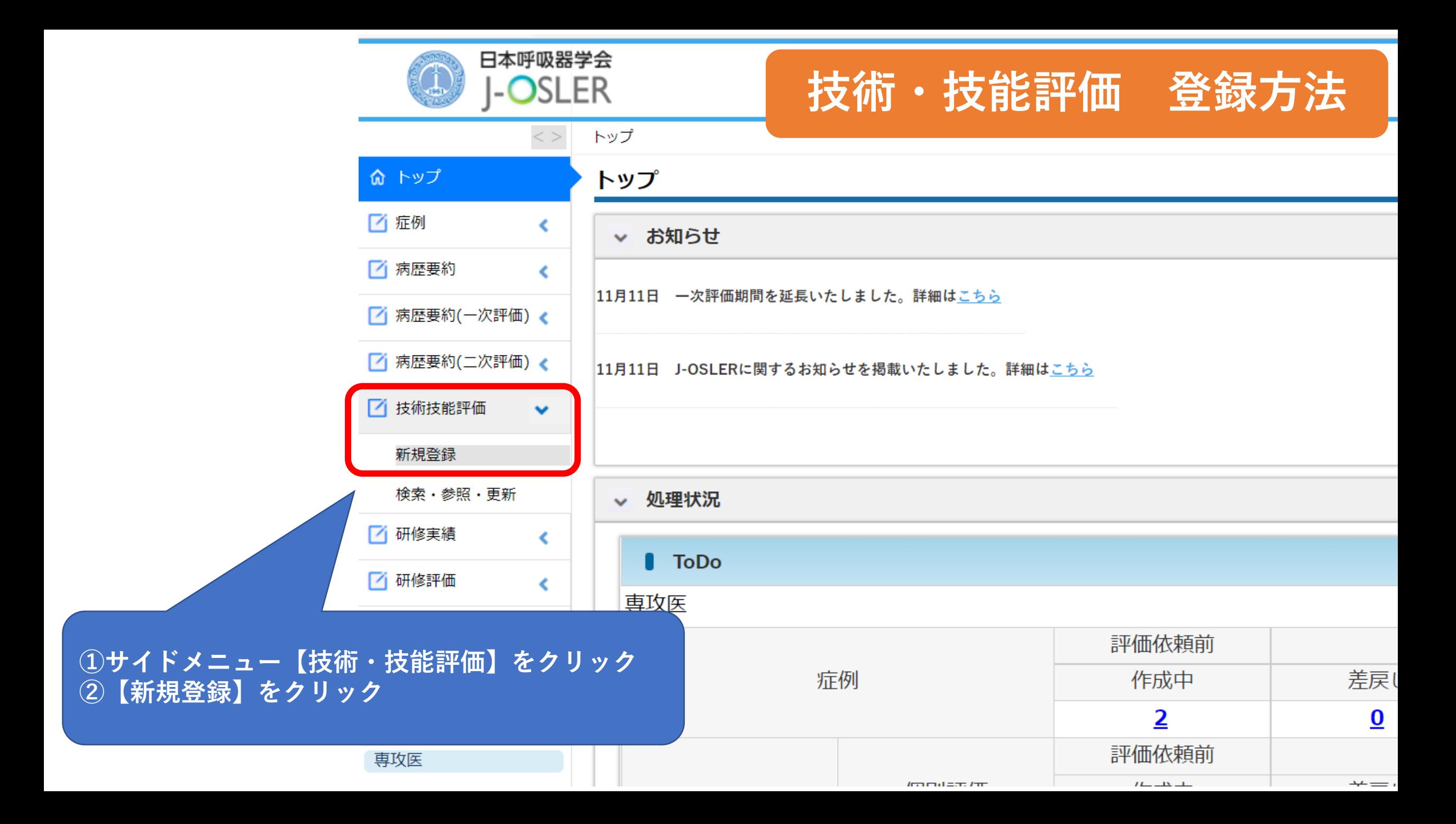

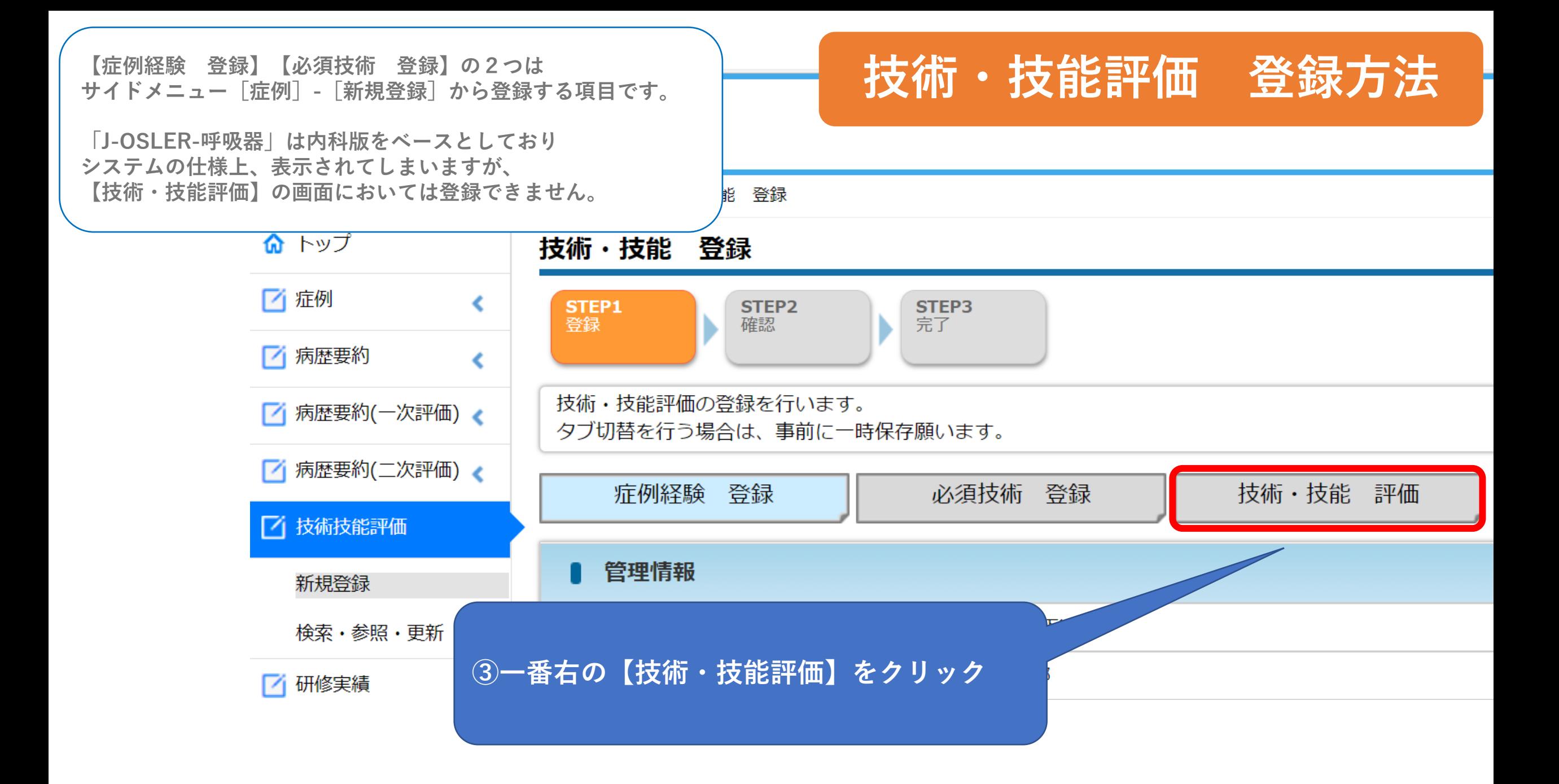

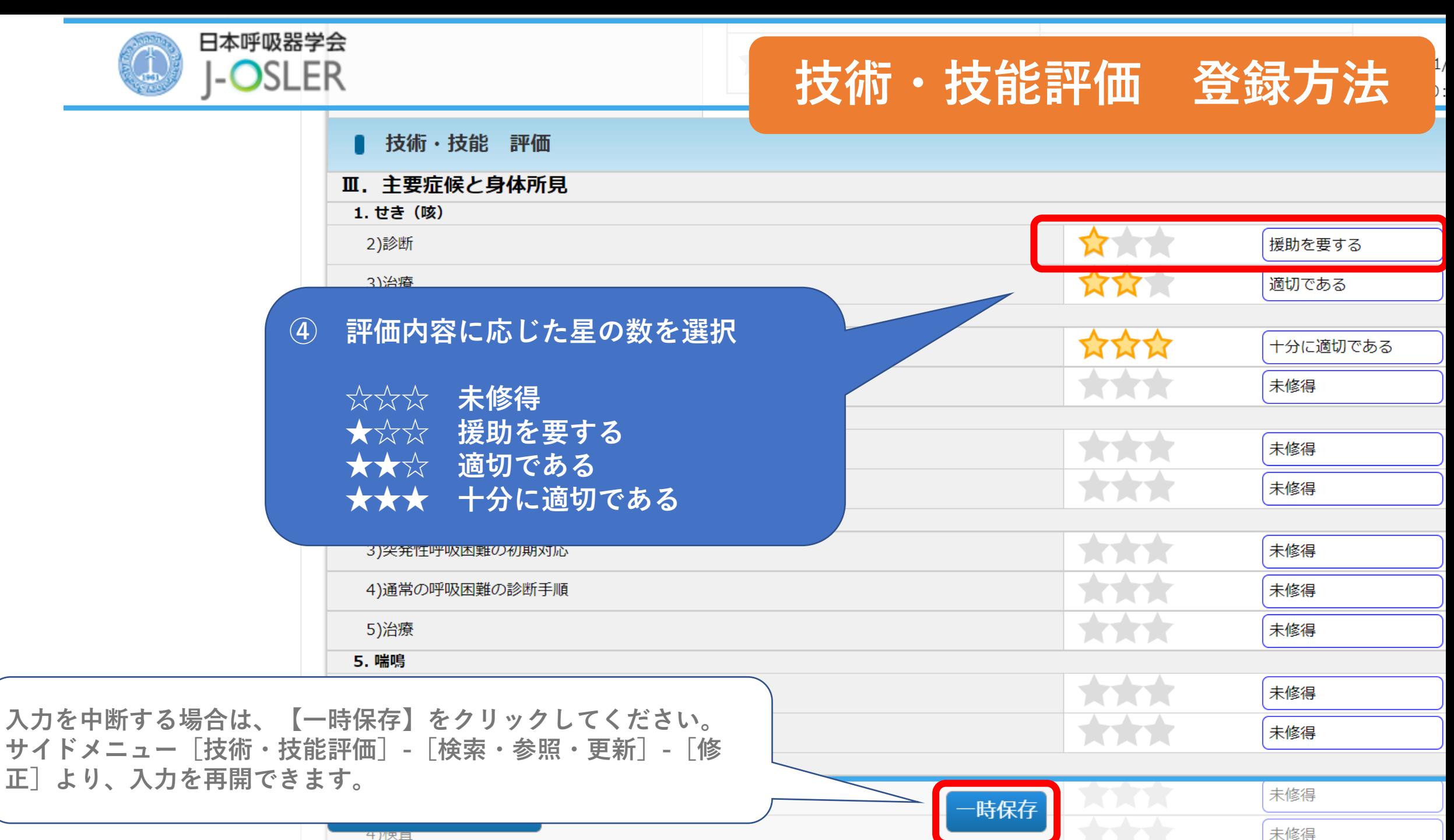

4 パ天旦

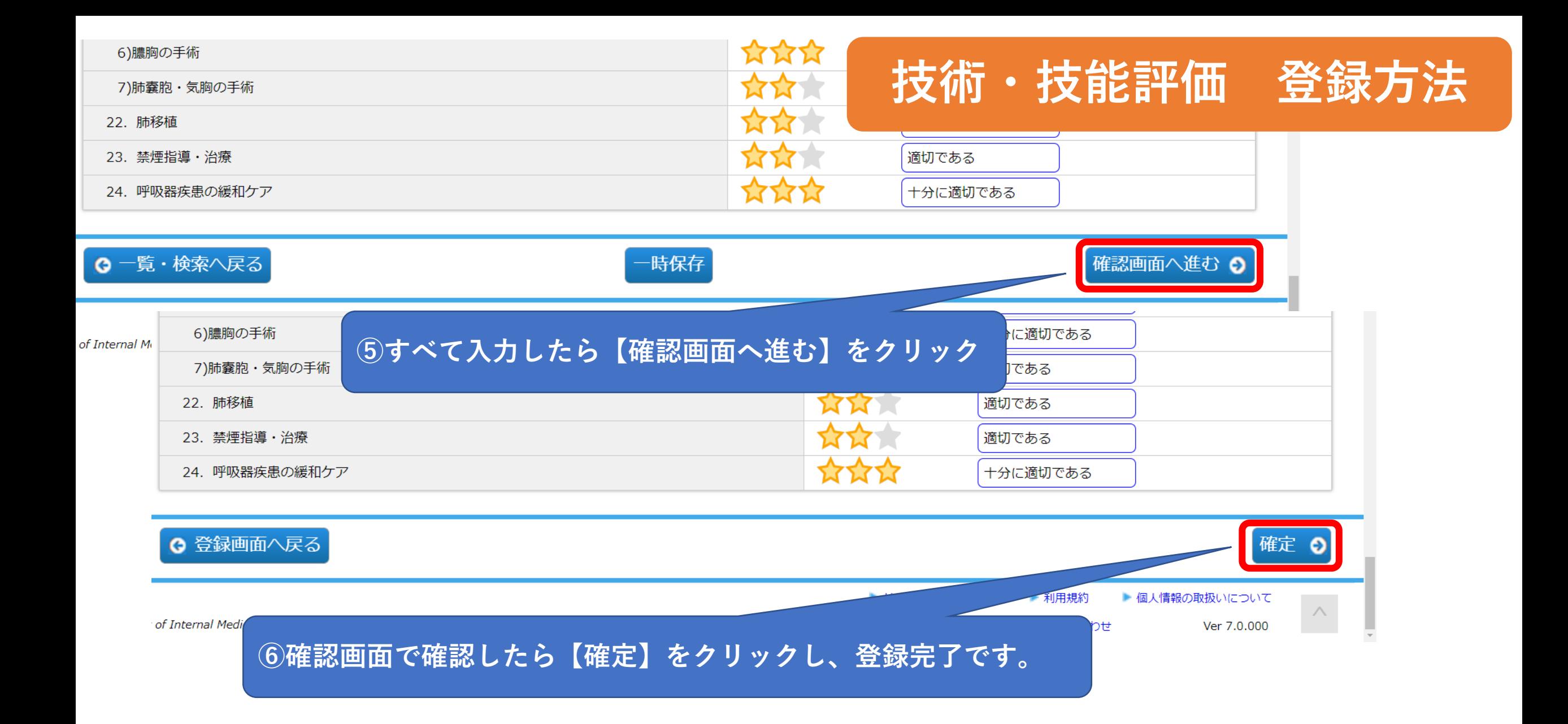